## МИНИСТЕРСТВО НАУКИ И ВЫСШЕГО ОБРАЗОВАНИЯ РОССИЙСКОЙ ФЕДЕРАЦИИ Федеральное государственное автономное образовательное учреждение высшего образования «НАЦИОНАЛЬНЫЙ ИССЛЕДОВАТЕЛЬСКИЙ ТОМСКИЙ ПОЛИТЕХНИЧЕСКИЙ УНИВЕРСИТЕТ»

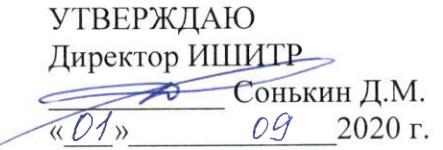

## РАБОЧАЯ ПРОГРАММА ДИСЦИПЛИНЫ **ПРИЕМ 2020 г.** ФОРМА ОБУЧЕНИЯ очная

Информационные технологии и технический рисунок в дизайне

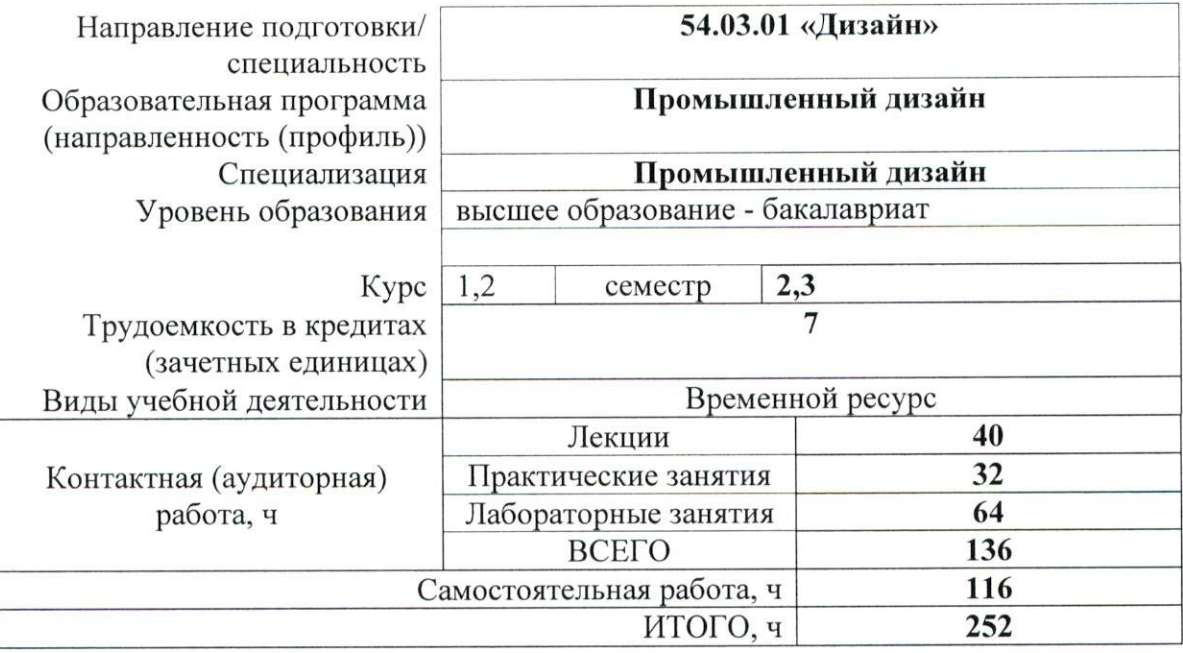

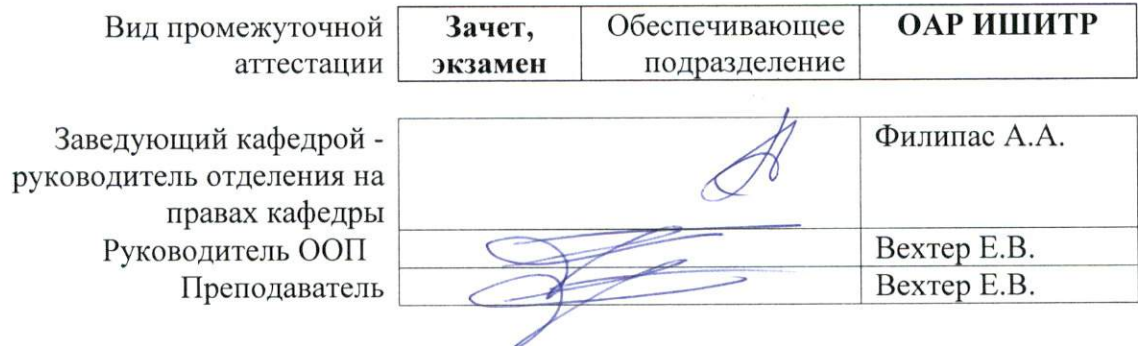

## **1. Цели освоения дисциплины**

Целями освоения дисциплины является формирование у обучающихся определенного ООП (п. 5. Общей характеристики ООП) состава компетенций для подготовки к профессиональной деятельности.

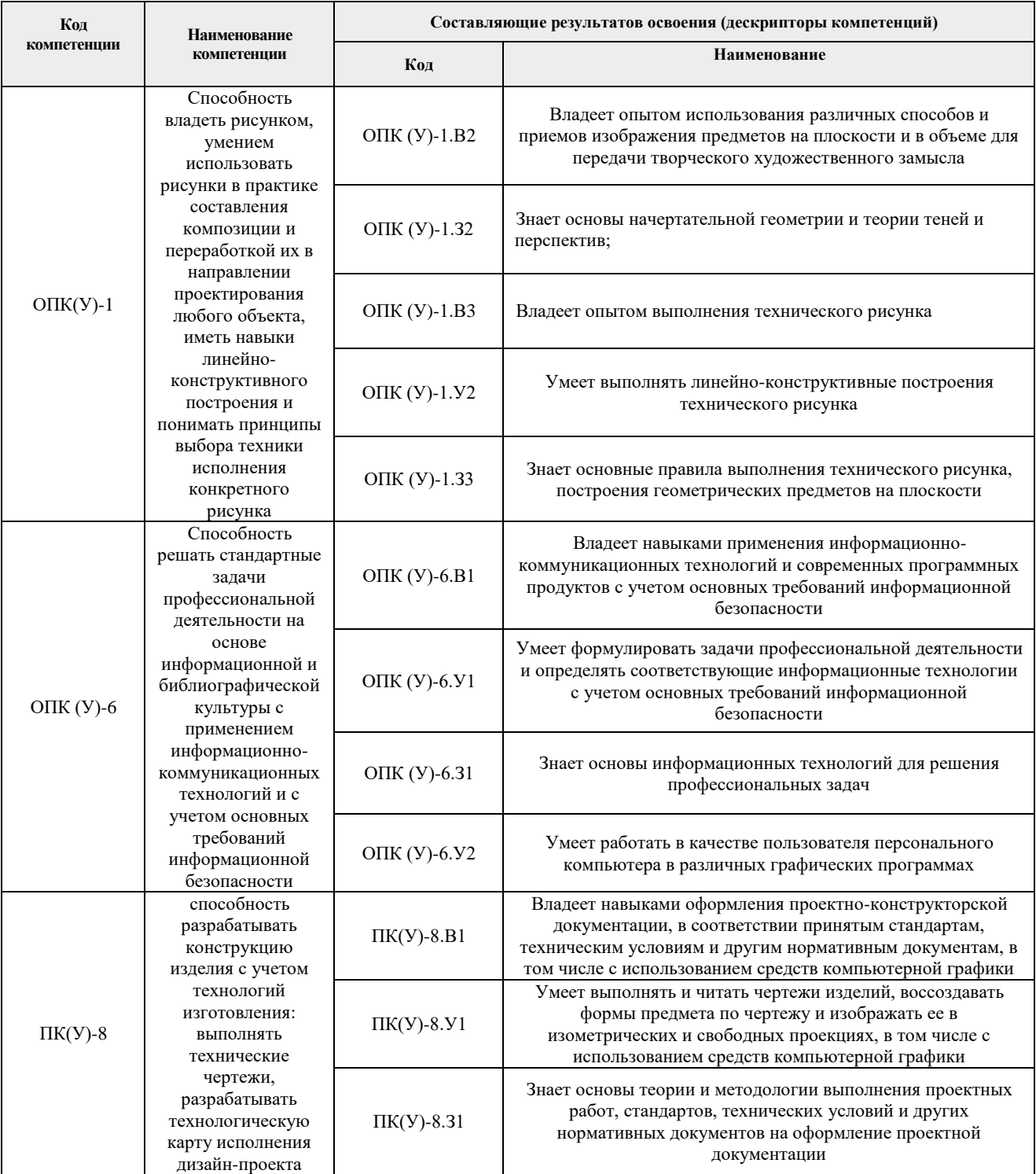

# **2. Место дисциплины (модуля) в структуре ООП**

Дисциплина относится к Вариативной части, Модуль специализации, Блока 1 учебного плана образовательной программы.

### **3. Планируемые результаты обучения по дисциплине**

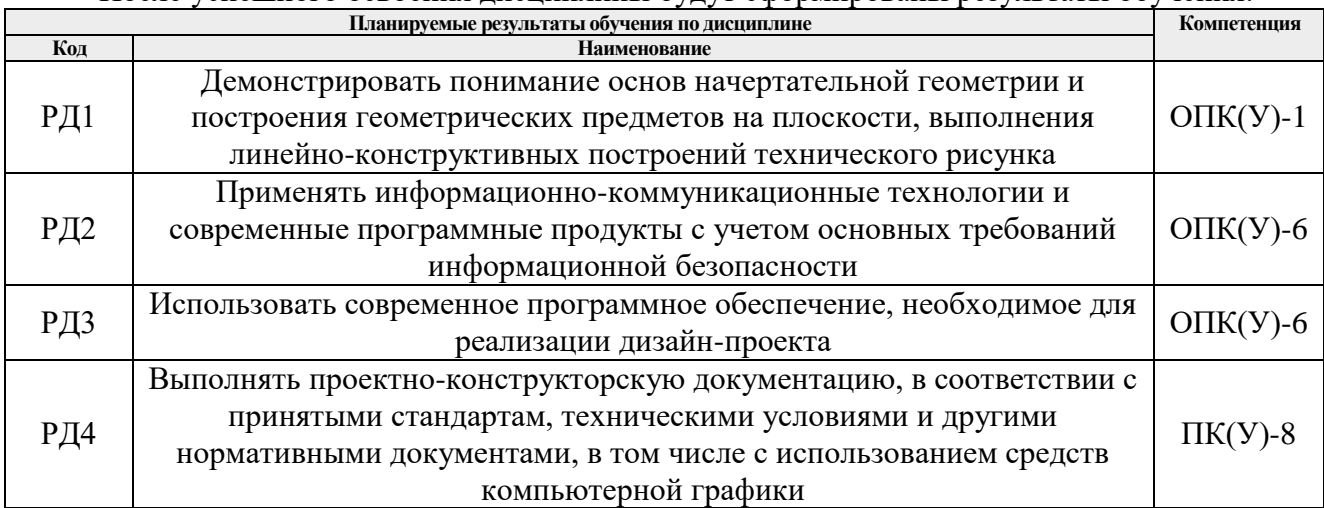

После успешного освоения дисциплины будут сформированы результаты обучения:

Оценочные мероприятия текущего контроля и промежуточной аттестации представлены в календарном рейтинг-плане дисциплины.

## **4. Структура и содержание дисциплины**

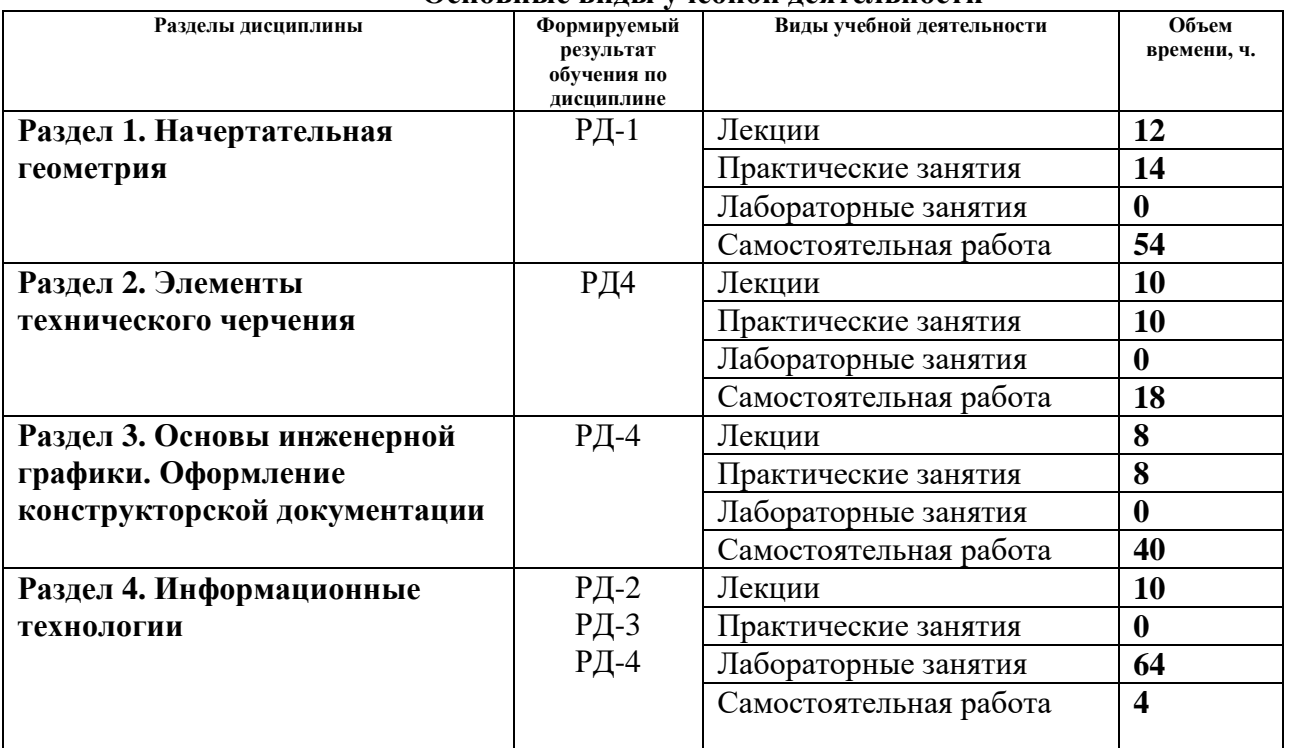

#### **Основные виды учебной деятельности**

Содержание разделов дисциплины:

## **Раздел 1. Начертательная геометрия**

## **Темы лекций:**

**1.** Введение. История развития начертательной геометрии. Метод проецирования

2. Проецирование точки на две и три плоскости проекций. Прямая. Задание и изображение на чертеже. Положение относительно плоскостей проекций. Взаимное положение двух прямых.

- **3.** Задание плоскости на чертеже. Положение относительно плоскостей проекций. Точка и прямая в плоскости. Взаимное положение прямой и плоскости. Взаимное положение двух плоскостей.
- 4. Способы преобразования чертежей.
- 5. Поверхности. Определение, задание и изображение на чертеже. Классификация. Понятие об определителе и очерке поверхности. Точки и линии на поверхности.
- 6. Пересечение поверхностей.
- 7. Краткие сведения по теории аксонометрических проекций. Прямоугольная и косоугольная аксонометрические проекции. Стандартные аксонометрические проекции.
- 8. Технический рисунок.

## **Темы практических занятий:**

- 1. Основные правила выполнения чертежей.
- 2. Проецирование точки и прямой
- 3. Плоскость. Взаимное положение прямых и плоскостей. Взаимное положение плоскостей
- 4. Способ перемены плоскостей проекций
- 5. Поверхности. Пересечение многогранников плоскостью. Гранные тела с вырезом.
- 6. Поверхности вращения. Поверхности вращения с вырезом.
- 7. Пересечение поверхностей, метод сфер и вспомогательных секущих плоскостей.
- 8. Изометрия геометрических фигур.

## **Раздел 2. Элементы технического черчения**

## **Темы лекций:**

- 1. Геометрический анализ объемных форм и выполнение технического рисунка.
- 2. Изображения виды, разрезы, сечения.
- 3. Условности и упрощения.
- 4. Основные правила нанесения размеров на чертежах.
- 5. Конструктивные особенности нанесения размеров.
- 6. Соединения. Резьбы.
- 7. Разъёмные и неразъёмные соединения.

## **Темы практических занятий:**

- 1. Технические рисунки геометрических элементарных поверхностей.
- 2. Построение развертки.
- 3. Изображения: выполнение чертежей деталей и технических рисунков.
- 4. Построение наклонного сечения.
- 5. Соединения.
- 6. Резьбовые соединения.
- 7. Соединения шпилькой и шпонкой.

## **Раздел 3. Основы инженерной графики. Оформление конструкторской документации**

## **Темы лекций:**

- 1. Оформление документации. Требования и регламенты.
- 2. Виды конструкторских документов.
- 3. Оформление проектно-конструкторской документации.
- 4. Виды изделий. Конструктивные элементы деталей.
- 5. Графическое оформление и чтение строительных чертежей. Стандарты и нормативные документы. Материалы. Нанесение размеров.

#### **Темы практических занятий:**

- 1. Эскизирование. Выполнение эскизов и технических рисунков детали.
- 2. Деталирование Выполнение эскизов деталей и технических рисунков сборочной единицы.
- 3. Чтение сборочных чертежей.
- 4. Текстовая конструкторская документация.

#### **Раздел 4. Информационные технологии**

## **Темы лекций:**

- 1. Информация. Элементы информации. Программные продукты, применяемые в процессе дизайн-проектирования.
- 2. Этапы технологии создания дизайн-проекта, применяемы программные продукты на всех этапах проектирования.
- 3. Знакомство с современными информационными технологиями двухмерного и трехмерного моделирования.
- 4. Цветовые схемы и их применение при создании графических объектов и печатной продукции.
- 6. Применение специальных возможностей приложений для работы с текстовой и графической информацией.

## **Названия лабораторных работ:**

- 1. Основы работы в AutoCAD: интерфейс, инструменты и их свойства.
- 2. Основные правила оформления чертежей
- 3. Основы работы в AutoCAD: интерфейс, инструменты и их свойства. Создание чертежа детали.
- 4. Основы работы в Inventor.
- 5. Работа с эскизами.
- 6. 3D-моделирование в Inventor (детали).
- 7. Выполнение сборки деталей в Inventor.
- 8. Работа с текстовыми документами в Inventor.
- 9. Работа с текстурами и цветом в Inventor.
- 10. Расширенные возможности Inventor.

#### **5. Организация самостоятельной работы студентов**

Самостоятельная работа студентов при изучении дисциплины (модуля) предусмотрена в следующих видах и формах:

- Работа с лекционным материалом, поиск и обзор литературы и электронных источников информации по индивидуально заданной проблеме курса;
- Изучение тем, вынесенных на самостоятельную проработку;
- Поиск, анализ, структурирование и презентация информации;
- Выполнение домашних заданий, расчетно-графических работ и домашних контрольных работ;
- Подготовка к лабораторным работам, к практическим и семинарским занятиям;
- Подготовка к оценивающим мероприятиям.

#### **6. Учебно-методическое и информационное обеспечение дисциплины**

#### **6.1. Учебно-методическое обеспечение**

- 1. Винокурова, Г. Ф. Курс лекций по инженерной графике : учебное пособие / Г. Ф. Винокурова, Б. Л. Степанов; Национальный исследовательский Томский политехнический университет (ТПУ). — Томск: Изд-во ТПУ, 2014. — URL: <https://www.lib.tpu.ru/fulltext2/m/2014/m391.pdf> (дата обращения 13.04.2020).— Режим доступа: из корпоративной сети ТПУ. — Текст : электронный.
- 2. Чекмарев А. А. Инженерная графика : учебник для прикладного бакалавриата / А. А. Чекмарев; Высшая школа экономики (ВШЭ), Национальный исследовательский университет (НИУ). — 12-е изд., испр. и доп. —Москва: Юрайт, 2015. — URL: <https://www.lib.tpu.ru/fulltext2/m/2015/FN/fn-80.pdf> (дата обращения 13.04.2020). — Режим доступа: из корпоративной сети ТПУ. — Текст : электронный.
- 3. Серга, Г. В. Инженерная графика : учебник / Г. В. Серга, И. И. Табачук, Н. Н. Кузнецова ; под общей редакцией Г. В. Серги. — 2-е изд., испр. и доп. — Санкт-Петербург : Лань, 2018. — 228 с. — ISBN 978-5-8114-2856-4. — Текст : электронный // Лань : электронно-библиотечная система. — URL: <https://e.lanbook.com/book/103070> (дата обращения: 06.07.2020). — Режим доступа: для авториз. пользователей.
- 4. Панасенко, В. Е. Инженерная графика : учебное пособие / В. Е. Панасенко. Санкт-Петербург : Лань, 2018. — 168 с. — ISBN 978-5-8114-3135-9. — Текст : электронный // Лань : электронно-библиотечная система. — URL: <https://e.lanbook.com/book/108466> (дата обращения: 06.07.2020). — Режим доступа: для авториз. пользователей.

#### **Дополнительная литература (указывается по необходимости)**

- 1. Буркова, С. П. Лабораторный практикум по компьютерному моделированию в САПР Autodesk Inventor : учебное пособие / С. П. Буркова, Г. Ф. Винокурова, Р. Г. Долотова; — Томск: Изд-во ТПУ, 2013. — URL: <https://www.lib.tpu.ru/fulltext2/m/2014/m278.pdf> (дата обращения 13.04.2020). — Режим доступа: из корпоративной сети ТПУ. — Текст : электронный.
- 2. Фролов, С. А. Начертательная геометрия: учебник / Фролов С.А., 3-е изд., перераб. и доп. - Москва : НИЦ ИНФРА-М, 2019. - 285 с.: - (Высшее образование: Бакалавриат). ISBN 978-5-16-102275-7. - Текст : электронный. - URL: <https://znanium.com/catalog/product/1011069> (дата обращения: 06.07.2020). – Режим доступа: по подписке.
- 3. Соколова, Т. Ю. AutoCAD 2016. Двухмерное и трехмерное моделирование. учебный курс : справочник / Т. Ю. Соколова. — Москва : ДМК Пресс, 2016. — 756 с. — Текст : электронный // Лань : электронно-библиотечная система. — URL: <https://e.lanbook.com/book/82811> (дата обращения: 13.04.2020). — Режим доступа: для авториз. пользователей.
- 4. Зеленый, П. В. Инженерная графика. Практикум по чертежам сборочных единиц : учебное пособие / П. В. Зелёный, Е. И. Белякова, О. Н. Кучура ; под ред. П. В. Зеленого. — Минск : Новое знание ; Москва : ИНФРА-М, 2019. — 128 с. : ил. — (Высшее образование: Бакалавриат). - ISBN 978-5-16-006951-7. - Текст : электронный. - URL: <https://znanium.com/catalog/product/1010797> (дата обращения: 06.07.2020). – Режим доступа: по подписке.

## **6.2. Информационное и программное обеспечение**

Internet-ресурсы (в т.ч. в среде LMS MOODLE и др. образовательные и библиотечные ресурсы):

- 1. Учебные и методические пособия на персональном сайте преподавателя <https://portal.tpu.ru/SHARED/v/VEHTER>
- 2. Электронно-библиотечная система «Лань» <https://e.lanbook.com/>
- 3. Электронно-библиотечная система «Юрайт» <https://urait.ru/>
- 4. Электронно-библиотечная система «ZNANIUM.COM» <https://new.znanium.com/>

Лицензионное программное обеспечение (в соответствии с **Перечнем лицензионного программного обеспечения ТПУ)**:

Удаленный рабочий стол с программным обеспечением

[https://appserver01.main.tpu.ru/RDWeb/Pages/ru-RU/Default.aspx;](https://appserver01.main.tpu.ru/RDWeb/Pages/ru-RU/Default.aspx)

7-Zip; Adobe Acrobat Reader DC; Adobe Flash Player; Far Manager; Google Chrome; Microsoft Office 2007 Standard Russian Academic; Zoom Zoom; Design Science MathType 6.9 Lite Document Foundation LibreOffice;

Autodesk AutoCAD Mechanical 2020 Education;

Autodesk Inventor Professional 2020 Education.

Полный перечень лицензионного программного обеспечения находится по ссылке (сетевой ресурс vap.tpu.ru.)

## **7. Особые требования к материально-техническому обеспечению дисциплины (заполняется при наличии)**

При проведении практики на базе ТПУ в учебном процессе используется следующее лабораторное оборудование:

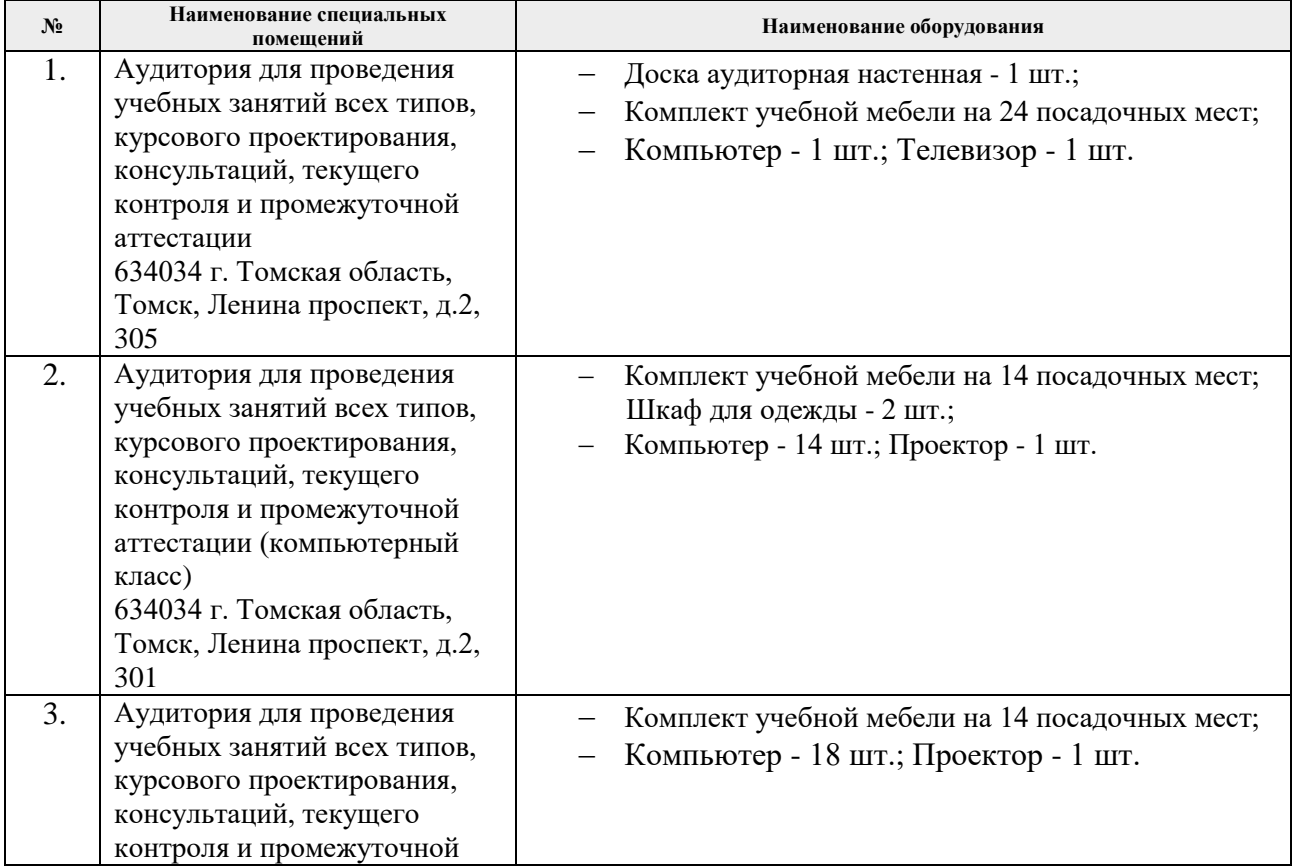

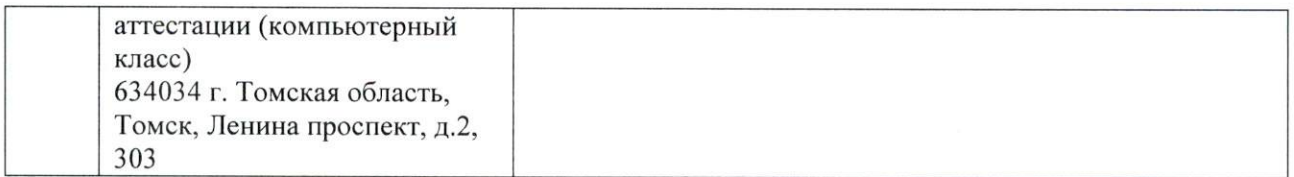

Рабочая программа составлена на основе Общей характеристики образовательной программы по направлению 54.03.01 Дизайн / Промышленный дизайн / (приема 2020 г., очная форма обучения).

Разработчик(и):

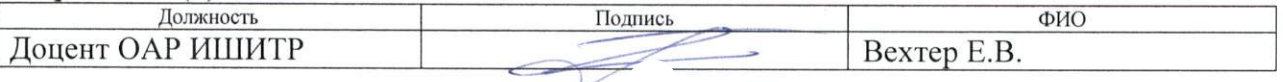

Программа одобрена на заседании выпускающего Отделения автоматизации и робототехники (протокол от 01.09. 2020 г. № 4/а).

Заведующий кафедрой руководитель отделения на правах кафедры, к.т.н, доцент

 $\mu$ Филипас А.А.